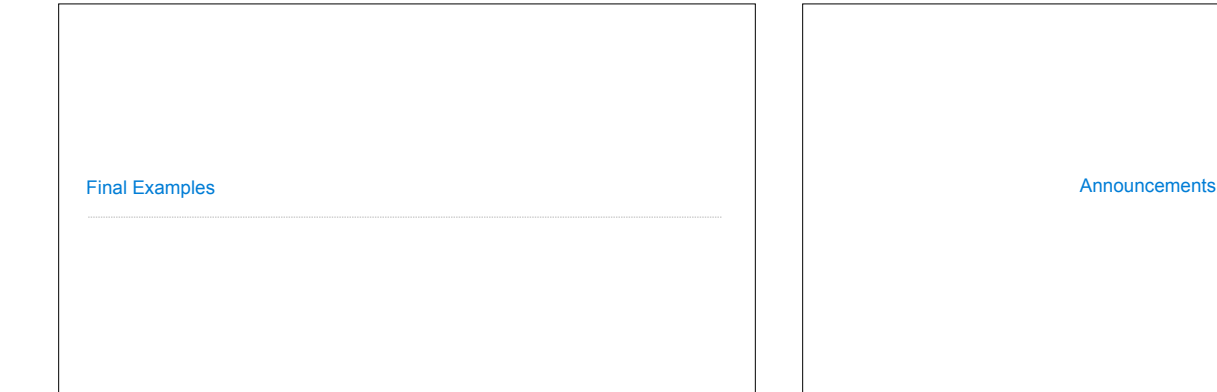

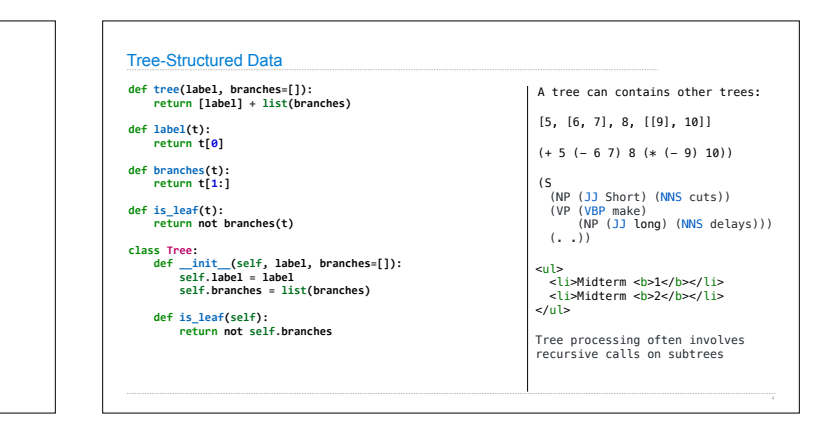

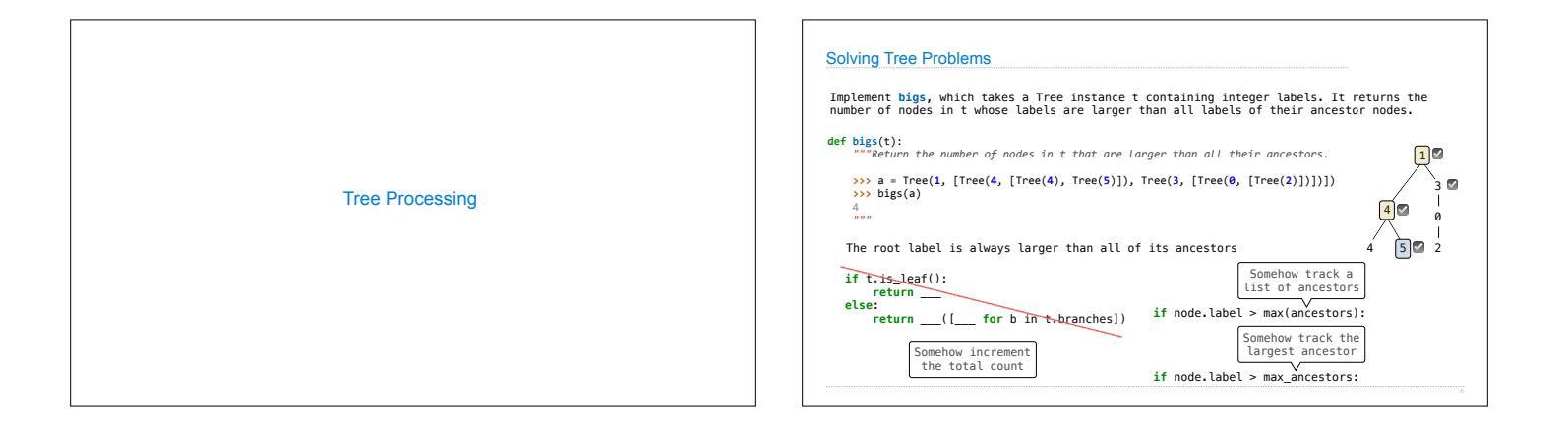

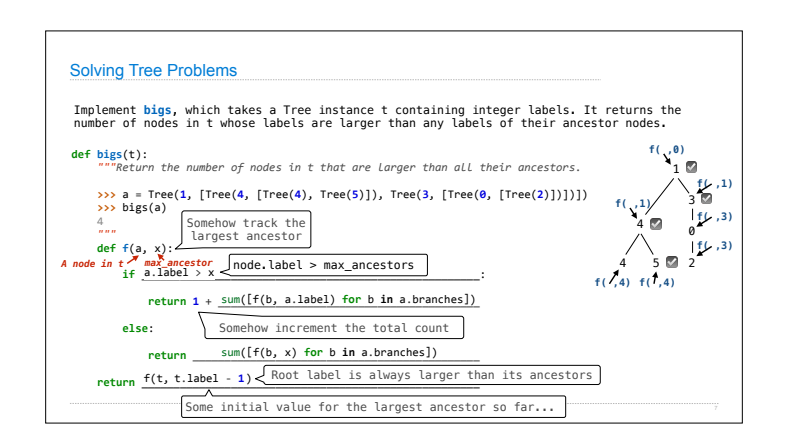

Trees

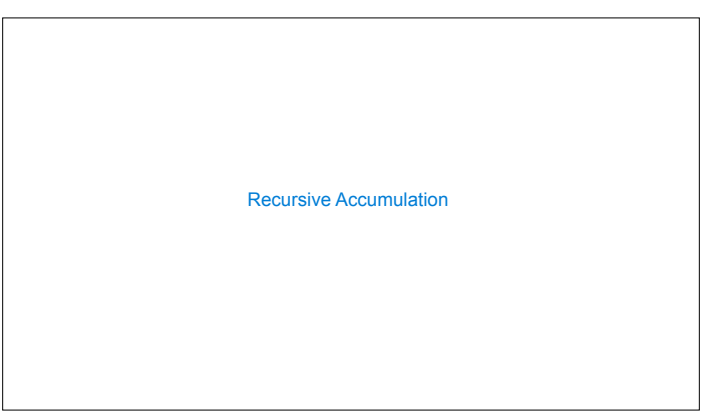

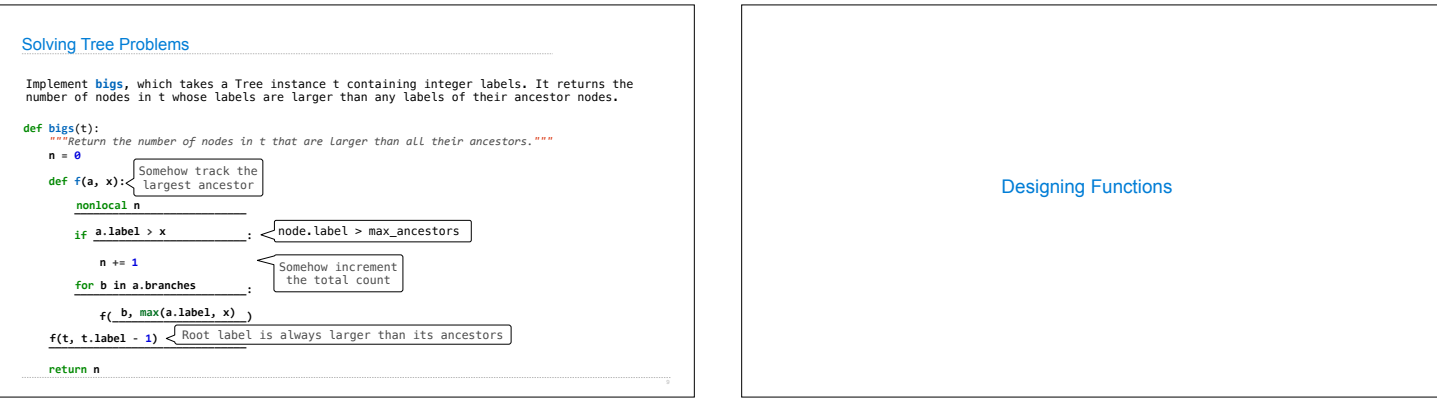

## How to Design Programs

**From Problem Analysis to Data Definitions**

Identify the information that must be represented and how it is represented in the chosen programming language. Formulate data definitions and illustrate them with examples.

**Signature, Purpose Statement, Header**<br>State what kind of data the desired function consumes and produces. Formulate a concise<br>answer to the question w*hat* the function computes. Define a stub that lives up to the signature.

**Functional Examples** Work through examples that illustrate the function's purpose.

**def smalls**(t): *Signature: Tree -> List of Trees*

**Function Template** Translate the data definitions into an outline of the function.

Designing a Function

[0, 2]  *"""* result = [] **def process**(t): **if** t.is\_leaf():

 process(t) **return** min(...) **return** result

**return** t.label **else**:

**Function Definition** Fill in the gaps in the function template. Exploit the purpose statement and the examples.

**Testing**<br>Articulate the <u>examples</u> as tests and ensure that the function passes all. Doing so<br>discovers mistakes. Tests also supplement examples in that they help others read and<br>understand the definition when the need ar

https://htdp.org/2018-01-06/Book/

Implement **smalls**, which takes a Tree instance t containing integer labels. It returns the non-leaf nodes in t whose labels are smaller than any labels of their descendant nodes.

*Signature: Tree -> number "Find smallest label in t & maybe add t to result"*

 *"""Return the non-leaf nodes in t that are smaller than all their descendants.* **>>>** a = Tree(**1**, [Tree(**2**, [Tree(**4**), Tree(**5**)]), Tree(**3**, [Tree(**0**, [Tree(**6**)])])]) **>>>** sorted([t.label **for** t **in** smalls(a)])

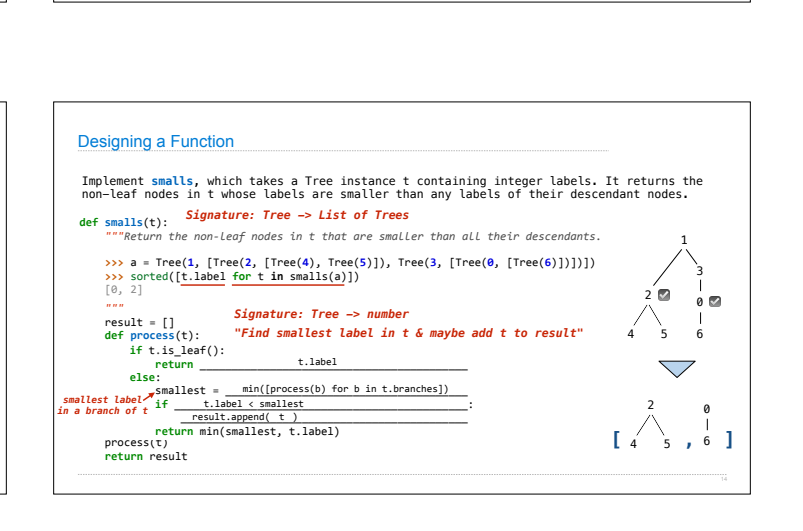

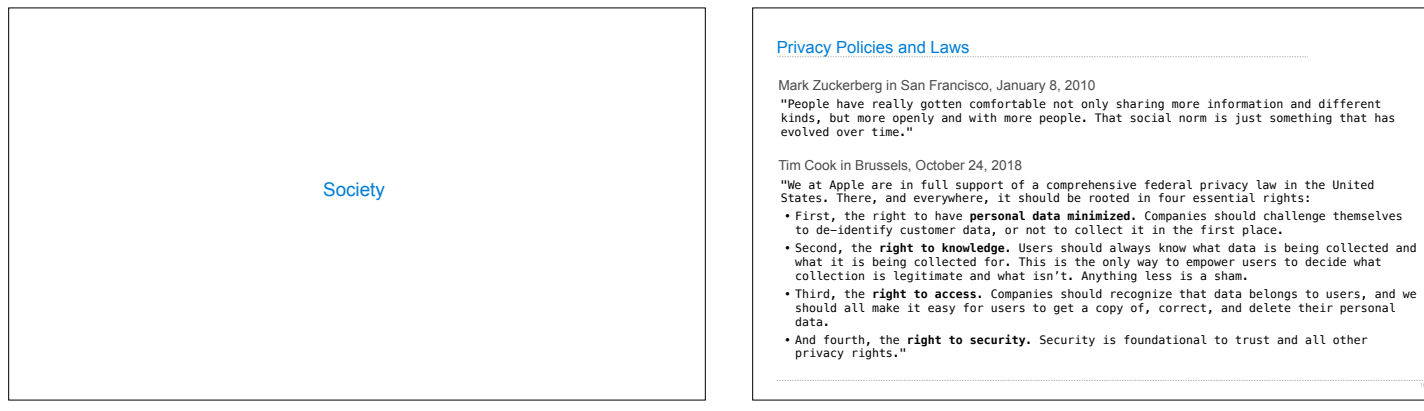

1 \<br>3 0 ☑ ☑  $\begin{array}{c} 1 \\ 6 \end{array}$  $2^{2}$  $\searrow$ 

 $\begin{bmatrix} 4 & 5 \\ 1 & 6 \end{bmatrix}$ 2

 $\bigtriangledown$ 

 $\mathfrak{a}$ 

Applying the Design Process

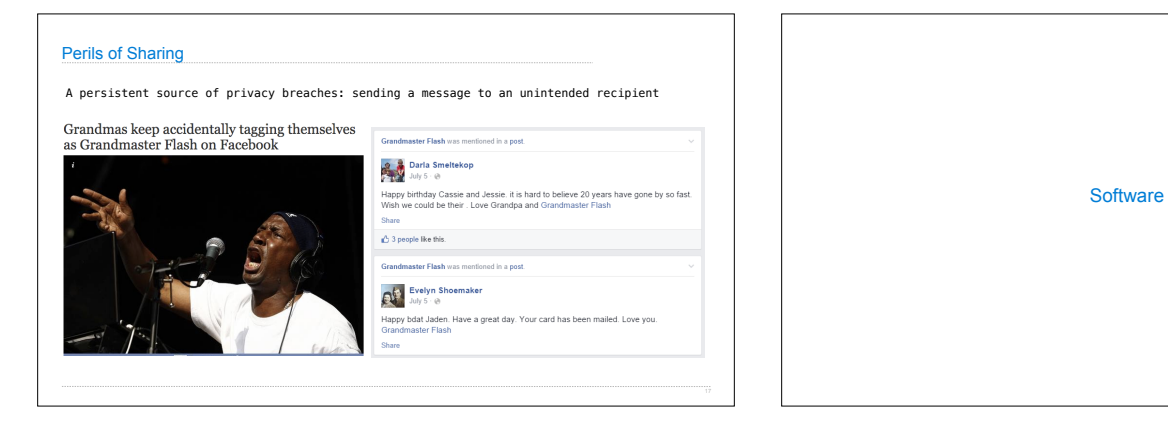

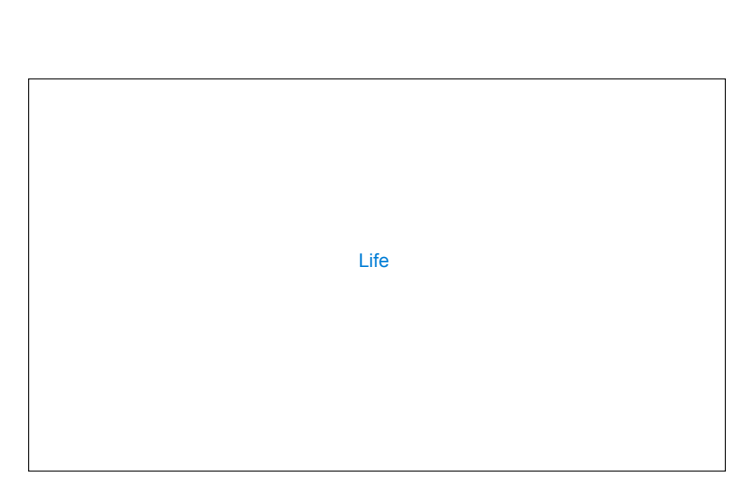

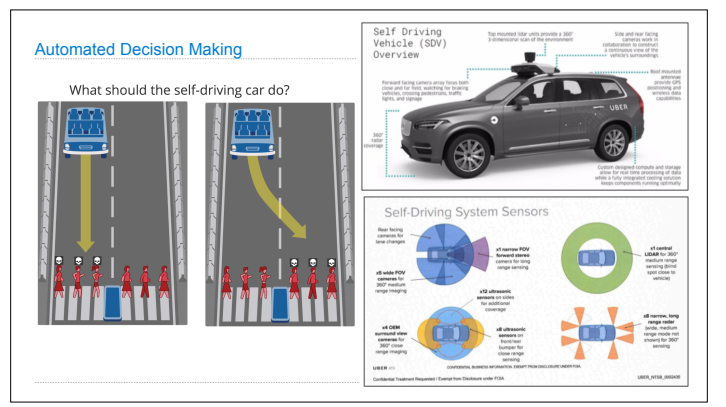